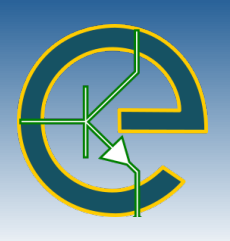

EMITOR: Jurnal Teknik Elektro

ISSN (Print): 1411−8890, ISSN (Online): 2541−4518 http://journal.ums.ac.id/index.php/emito

# Sistem Pendukung Keputusan Seleksi Penerima Program Keluarga Harapan dengan Implementasi Metode SAW dan Pembobotan ROC

Wulandari Ratna Kartika Jayawardani∗ , Maryam

Program Studi Teknik Informatika/Fakultas Komunikasi dan Informatika − Universitas Muhammadiyah Surakarta Surakarta, Indonesia ∗[wulandariiratnaa@gmail.com](mailto:wulandariiratnaa@gmail.com )

*Abstract*− *The Family Hope Program (PKH) is an example of the government's initiatives to alleviate poverty. The current problem is that the process of determining PKH recipients carried out by PKH administrators and assistants in Pucangan Village is still carried out manually and has not been supported by an optimal system. This can hamper the performance of officers and potentially lead to errors. To overcome the existing problems, a system is required to assist village and PKH facilitators in resolving these problems in order to shorten the selection process and get precise and accurate results. The best decision support systems method from the comparison of the SAW and TOPSIS methods combined with the ROC method will be applied in this study. The results of the comparison with the sensitivity test obtained that the SAW+ROC method is the best method. Calculations using the SAW+ROC method give recommendations for PKH recipients based on ranking. System testing with black box testing gives the results that the system can run according to its function. This system is expected to help reduce the inaccuracy of the target distribution of aid and make the selection process more optimal.*

Abstrak− Program Keluarga Harapan (PKH) sendiri merupakan salah satu upaya pemerintah untuk mempercepat pengentasan kemiskinan. Permasalahan yang ada saat ini proses penentuan penerima PKH yang dilakukan pengurus dan pendamping PKH di Desa Pucangan masih dilakukan secara manual belum didukung sistem yang optimal. Hal ini dapat menghambat kinerja petugas dan berpotensi terjadi kesalahan. Mengatasi permasalahan yang ada perlu adanya sistem untuk membantu pihak desa dan pendamping PKH menyelesaikan masalah tersebut supaya mengurangi waktu dalam proses seleksi dan mendapat hasil yang tepat dan akurat. Metode SPK terbaik dari hasil perbandingan metode SAW dan TOPSIS yang dikombinasikan dengan metode ROC akan diterapkan dalam penelitian ini. Hasil perbandingan dengan uji sensitivitas didapat metode SAW+ROC merupakan metode terbaik. Perhitungan dengan metode SAW+ROC memberi hasil rekomendasi penerima PKH berdasarkan perangkingan. Pengujian sistem dengan *black box testing* memberikan hasil sistem dapat berjalan sesuai dengan fungsinya. Sistem ini diharapkan dapat membantu memperkecil ketidaktepatan sasaran penyaluran bantuan dan proses seleksi menjadi lebih optimal.

Kata Kunci− *Family Hope Program; ROC; SAW; Sensitivity; DSS*

## I. PENDAHULUAN

**PROGRAM** penanggulangan kemiskinan merupak-<br>an inisiatif pemerintah untuk meningkatkan kesean inisiatif pemerintah untuk meningkatkan kesejahteraan masyarakat miskin secara sistematis, terorganisir, dan terkoordinasi melalui bantuan sosial serta pemberdayaan masyarakat, berdasarkan Peraturan Presiden Nomor 15 Tahun 2010. Salah satu kebijakan yang dikeluarkan pemerintah adalah Permensos Nomor 1 Tahun 2018 mengenai Program Keluarga Harapan (PKH) guna mempercepat pengentasan kemiskinan.

Program Keluarga Harapan telah dibahas pada be-

berapa penelitian sebelumnya. Berdasarkan praktik di lapangan, pelaksanaan program PKH masih terdapat beberapa kendala dalam menentukan peserta penerima bantuan. Seperti pengelolaan data masih dilakukan secara manual. Terdapat beberapa kasus kesalahan data penerima bantuan PKH, seperti duplikasi data peserta, data tidak lengkap, dan perubahan data akibat perpindahan atau meninggal dunia, sehingga hasil yang didapat kurang akurat dan bantuan menjadi tidak tepat sasaran. Hal ini dikarenakan belum adanya dukungan sistem yang optimal dalam menentukan keputusan penerima bantuan. Hal ini juga dapat menghambat kinerja petugas penyeleksi, karena akan memerlukan lebih banyak waktu untuk mendapatkan hasil seleksi. Masalah serupa juga ditemukan di Desa Pucangan dalam melakukan verifikasi menentukan penerima bantuan. Sistem

Naskah diterima 27 Mei 2022, diterima setelah revisi 7 Juni 2022, terbit online 2 September 2022. Emitor merupakan jurnal Teknik Elektro Universitas Muhammadiyah Surakarta yang terakreditasi Sinta 4 dengan alamat Gedung H Lantai 2 UMS, Jalan Ahmad Yani Tromol Pos 1 Surakarta Indonesia 57165.

pendukung keputusan dikembangkan di Desa Parikesit untuk mengatasi masalah tersebut yang mampu menentukan penerima bantuan dengan tepat sesuai dengan kriteria yang sudah ditetapkan [\[1\]](#page-8-0). Menurut data dari pengurus Desa Pucangan, jumlah penerima bantuan PKH pada tahun 2021 sebanyak 1153 jiwa (Sumber Data: Pengurus Bagian Kesejahteraan Masyarakat Desa Pucangan).

Permasalahan yang ada, diperlukan dukungan sistem untuk membantu menyelesaikan masalah tersebut, agar tidak menghabiskan waktu untuk proses seleksi serta mendapatkan hasil yang tepat dan akurat. Sistem Pendukung Keputusan (SPK) merupakan sistem informasi interaktif berbasis komputer yang memecahkan masalah dengan memproses data menggunakan berbagai pendekatan [\[2\]](#page-8-1).

Penggunaan SPK untuk pengambilan keputusan memerlukan metode tertentu untuk menghasilkan keputusan optimal terbaik. *Multi Attribute Decision Making (MADM)* adalah pendekatan pengambilan keputusan di mana pengambil keputusan memperoleh keputusan dari banyak alternatif berdasarkan kriteria yang ada [\[3\]](#page-8-2). SAW, AHP, dan TOPSIS adalah tiga pendekatan untuk menyelesaikan MADM. Penelitian ini akan menggunakan metode SAW dan TOPSIS. Kelebihan metode SAW adalah didasarkan pada nilai kriteria yang telah ditentukan sebelumnya, sehingga memungkinkan penilaian yang lebih tepat [\[4\]](#page-8-3). Adapun kelebihan metode TOPSIS yakni memiliki konsep yang sederhana dan mudah dipahami, prosedur komputasi lebih efisien, dan mampu untuk mengukur kinerja relatif dari setiap alternatif [\[5\]](#page-8-4). Selain itu, kelemahan metode SAW adalah sistem pembobotannya tidak memiliki validasi yang jelas [\[6\]](#page-8-5). Demikian pula kelemahan metode TOPSIS yaitu tidak adanya perhitungan bobot [\[7\]](#page-8-6), sehingga metode *Rank Order Centroid (ROC)* diterapkan dalam pembobotannya. ROC dipilih karena dapat mengurangi derajat subjektivitas dan ketidakpastian pemberi bobot. ROC diberi bobot sesuai dengan prioritas kriteria [\[8\]](#page-8-7).

Beberapa penelitian telah melakukan kombinasi metode pembobotan dan perangkingan. Pada penelitian [\[9\]](#page-8-8) dilakukan perbandingan metode SAW dan WAS-PAS yang dikombinasikan dengan metode ROC untuk menyeleksi penerimaan peserta didik baru MTsN Kisaran. Hasil penelitian diperoleh sensitivitas SAW lebih besar daripada WASPAS, sehingga metode SAW paling tepat untuk kasus tersebut. Pada penelitian [\[10\]](#page-8-9) dilakukan analisis sensitivitas AHP+ROC dan ROC+SAW. Berdasarkan penelitian sensitivitas kombinasi SAW+ROC mendapat hasil terbesar sehingga lebih sesuai untuk kasus yang diselesaikan.

Merujuk pada penelitian-penelitian sebelumnya, penulis akan melakukan perbandingan metode perangkingan SAW dan TOPSIS yang menerapkan metode pembobotan ROC. Sebuah SPK berbasis *website* kemudian akan dikembangkan dengan mengimplementasikan metode terbaik untuk menyelesaikan kasus yang ada. Bahasa pemrograman PHP, *framework Codeigniter*, dan *database server* MySQL digunakan dalam pengembangan sistem. Sistem ini diharapkan mampu membantu pengurus dan pendamping PKH Desa Pucangan untuk memverifikasi penerima bantuan PKH serta kegiatan penyaluran bantuan dari pemerintah dan instansi lain, mengurangi ketidaktepatan sasaran penyaluran bantuan dan memperbaiki proses seleksi. Sistem ini digunakan untuk memberikan rekomendasi alternatif penerima bantuan khususnya di Desa Pucangan, dan keputusan akhir penerima bantuan diproses kembali oleh Pusat Data dan Informasi Kesejahteraan Sosial.

#### II. METODE PENELITIAN

#### *i. Metode Rank Order Centroid (ROC)*

Metode *Rank Order Centroid* diterapkan untuk membuat keputusan terbaik dengan bobot yang ideal. Metode ROC menekankan pada prioritas kriteria sebagai yang utama [\[11\]](#page-8-10). Hal ini terlihat pada Persamaan [1.](#page-1-0)

<span id="page-1-0"></span>
$$
c_{r1} \geq c_{r2} \geq c_{r3} \geq \ldots \geq c_{rm}
$$
 (1)

maka akan menghasilkan seperti Persamaan [\(2\)](#page-1-1).

<span id="page-1-1"></span>
$$
c_{r1} \geq c_{r2} \geq c_{r3} \geq \ldots \geq c_{rm}(2) \tag{2}
$$

Nilai bobot (W) diperoleh dengan menggunakan Persamaan [\(3\)](#page-1-2):

<span id="page-1-2"></span>
$$
W_1 \ge W_2 \ge W_3 \ge \ldots \ge W_m \tag{3}
$$

Total dari *W<sup>m</sup>* akan menghasilkan nilai 1.

## *ii. Metode Simple Additive Weighting (SAW)*

Metode *Simple Additive Weighting (SAW)* bekerja dengan prinsip menghitung skor bobot total untuk setiap alternatif atas semua atribut. Pendekatan SAW memerlukan proses normalisasi matriks keputusan (X) ke skala sebanding terhadap semua rating alternatif yang tersedia [\[12\]](#page-9-0). Sifat atribut pada metode SAW ada dua, yaitu kriteria keuntungan (*benefit*) dan kriteria biaya (*cost*). Berikut merupakan tahapan dalam metode SAW [\[5\]](#page-8-4):

1. Tentukan kriteria dan bobot untuk setiap atribut. Dalam penelitian ini pembobotan menggunakan ROC.

2. Normalisasikan setiap alternatif menggunakan Persamaan [\(4\)](#page-2-0).

<span id="page-2-0"></span>
$$
R_{i,j} = \begin{cases} \frac{x_{i,j}}{\max_{(x_{i,j})}}, & j = \text{kriteria keuntungan} \\ \frac{\min_{(x_{i,j})}}{x_{i,j}}, & j = \text{kriteria biaya} \end{cases}
$$
(4)

3. Mencari nilai preferensi pada setiap alternatif menggunakan Persamaan [\(5\)](#page-2-1). Jumlahkan semua hasil perkalian antara *rating* dan bobot setiap atribut untuk memperoleh skor keseluruhan untuk alternatif tersebut.

<span id="page-2-1"></span>
$$
V_i = \sum_{j=1}^{n} W_j r_{ij}
$$
 (5)

4. Melakukan perangkingan nilai preferensi. Nilai maksimum *V<sup>i</sup>* menunjukkan bahwa alternatif *A<sup>i</sup>* adalah yang terbaik.

#### *iii. TOPSIS*

*Technique for Others Reference by Similarity to Ideal Solution* (TOPSIS) adalah merupakan metode model keputusan MADM yang menghasilkan alternatif terbaik tidak hanya terdekat dengan solusi ideal positif, tetapi juga terjauh dari solusi ideal negatif [\[13\]](#page-9-1). Tahapan dalam metode TOPSIS [\[5\]](#page-8-4) adalah sebagai berikut:

- 1. Tentukan kriteria dan bobot untuk setiap atribut. Pada penelitian ini pembobotan menggunakan metode ROC.
- 2. Membangun matriks keputusan normalisasi menggunakan Persamaan [\(6\)](#page-2-2).

<span id="page-2-2"></span>
$$
r_{ij} = \frac{x_{ij}}{\sqrt{\sum_{i=1}^{m} x_{ij}^2}}
$$
 (6)

dengan  $i = 1, 2, ..., m$ ; dan  $j = 1, 2, ..., n$ 

3. Lakukan pembobotan pada matriks normalisasi dengan cara mengalikan nilai bobot dengan elemen matriks yang telah di-normalisasi menggunakan Persamaan [\(7\)](#page-2-3).

<span id="page-2-3"></span>
$$
y_{ij} = w_j r_{ij} \tag{7}
$$

4. Mencari matriks solusi ideal positif dan solusi ideal negatif berdasarkan matriks ternormalisasi berbobot seperti Persamaan [\(8\)](#page-2-4).

<span id="page-2-4"></span>
$$
A^{+} = (y_1^{+}, y_2^{+}, \dots, y_n^{+})A^{+} = (y_1^{+}, y_2^{+}, \dots, y_n^{+})
$$
 (8)

dengan,

<span id="page-2-5"></span>
$$
y_j^+ = \begin{cases} \max(x_i, y_{i,j}), & j = \text{kriteria keuntungan} \\ \min(x_i, y_{i,j}), & j = \text{kriteria biaya} \end{cases}
$$
(9)

<span id="page-2-6"></span>
$$
y_j^- = \begin{cases} \min(x_i, y_{i,j}), & j = \text{kriteria keuntungan} \\ \max(x_i, y_{i,j}), & j = \text{kriteria biaya} \end{cases}
$$
 (10)

5. Menghitung jarak antara alternatif *A<sup>i</sup>* dengan solusi ideal positif.

<span id="page-2-7"></span>
$$
D_i^+ = \sqrt{\sum_{j=1}^n (y_i^+ - y_{ij})^2}
$$
 (11)

Menghitung jarak antara alternatif *A<sup>i</sup>* dengan solusi ideal negatif

$$
D_i^- = \sqrt{\sum_{j=1}^n (y_{ij} - y_i^-)^2}
$$
 (12)

6. Menghitung nilai preferensi pada masingmasing alternatif (*Vi*).

$$
V_i = \frac{D_i^-}{D_i^- + D_i^+} \tag{13}
$$

7. Melakukan perangkingan nilai preferensi. Nilai *V<sup>i</sup>* terbesar menunjukkan bahwa alternatif *A<sup>i</sup>* merupakan alternatif terbaik.

## *iv. Uji Sensitivitas*

Perbandingan untuk menentukan metode mana yang lebih sensitif terhadap perubahan bobot dan rangking dalam suatu kasus dilakukan uji sensitivitas pada metode SAW+ROC dan metode TOPSIS+ROC. Tahapan perhitungan uji sensitivitas berdasarkan derajat sensitivitas (*Sj*) pada masing-masing atribut [\[14\]](#page-9-2), sebagai berikut:

- 1. Tentukan seluruh bobot atribut,  $W_i = 1$  (nilai bobot awal), dengan  $j = 1, 2, \ldots, n$  (jumlah atribut).
- 2. Ubah bobot atribut dalam rentang nilai 1-2, sementara biarkan bobot lainnya sesuai dengan bobot awal.
- 3. Normalisasi bobot kriteria tersebut sehingga membentuk 1.
- 4. Menerapkan pembobotan kriteria yang diperoleh dari langkah 3 pada metode SAW+ROC dan TOPSIS+ROC.
- 5. Hitung persentase perubahan rangking dengan membandingkan beberapa perubahan rangking yang terjadi pada kondisi bobot yang sama, yaitu  $W_i = 1$  (nilai bobot awal).

## *v. Metode Pengembangan Sistem*

Tahapan metode *waterfall* bergantung pada penyelesaian tahapan sebelumnya, sehingga metode ini memiliki keunggulan dalam mengurangi kesalahan selama pengembangan sistem karena setiap tahapan harus

berurutan dan detail [\[15\]](#page-9-3). Diagram metode *waterfall* digambarkan pada Gambar [1](#page-3-0) dengan cakupan bahasan *analysis, design, coding, testing*, dan *maintenance*.

<span id="page-3-0"></span>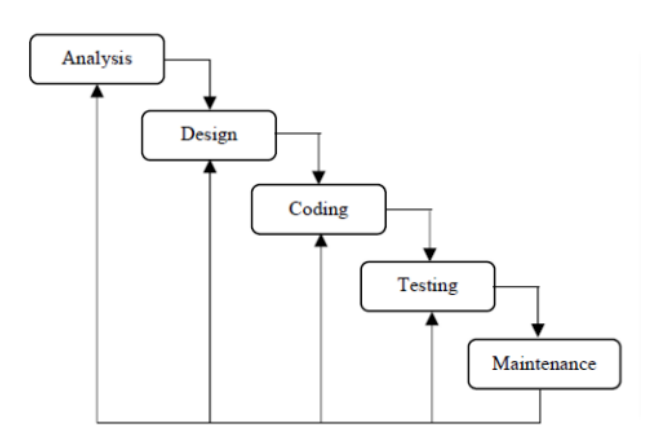

Gambar 1: Tahapan metode *waterfall* [\[16\]](#page-9-4)

Pada tahap analisis dilakukan perolehan informasi dan data melalui observasi dan wawancara dengan pengurus Desa Pucangan guna memenuhi fungsi yang dapat dijalankan dalam sistem [\[17\]](#page-10-0). Terdapat dua analisis kebutuhan sistem yang dilakukan, yaitu kebutuhan fungsional dan non-fungsional. Kebutuhan fungsional yang diperlukan yaitu membangun sistem pendukung keputusan yang dapat mengelola data penduduk, kriteria serta sub-kriteria. Sistem dapat menyeleksi penerima PKH dengan menyajikan proses perhitungan berupa konversi dan normalisasi nilai. Sistem dapat menyajikan hasil penilaian berupa rangking dan mencetak laporan akhir penerima PKH. Sedangkan, kebutuhan non-fungsional yang diperlukan pada SPK ini, yaitu kebutuhan perangkat keras dan perangkat lunak, seperti seperangkat komputer, W*indows Operating System* (7, 10) dan *web browser*.

Desain perancangan UML untuk mengembangkan sistem pendukung keputusan penentu penerima bantuan PKH adalah sebagai berikut:

- 1. Use case diagram. *Use case diagram* menggambarkan serangkaian tindakan yang dapat dilakukan oleh aktor pada suatu sistem. Sistem ini memiliki 2 pengguna, yaitu *administrator* dan kepala desa. Hak akses yang dimiliki *administrator* lebih luas daripada kepala desa, yakni mampu mengelola data masyarakat, data kriteria, serta melakukan seleksi, sedangkan kepala desa hanya dapat mengakses profil dan memantau hasil seleksi. Gambar [2](#page-3-1) menunjukkan diagram *use case* untuk setiap pengguna.
- 2. *Activity diagram. Activity diagram* menggambarkan aliran informasi dari satu tindakan ke

<span id="page-3-1"></span>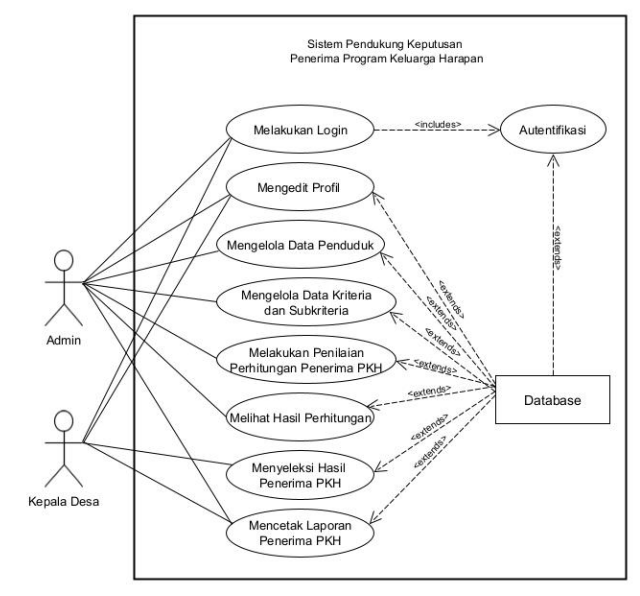

Gambar 2: *Use case diagram*

tindakan berikutnya dalam suatu sistem. Diagram ini sangat penting dalam pemodelan fungsionalitas sistem [\[18\]](#page-10-1).

3. Rancangan fisik *database.* Hubungan antara tabel/entitas digambarkan pada desain *database* fisik. Sistem ini terdiri dari 12 tabel dengan hubungan antara satu tabel dengan tabel lainnya. Gambar [3](#page-3-2) menggambarkan hubungan antar tabel.

<span id="page-3-2"></span>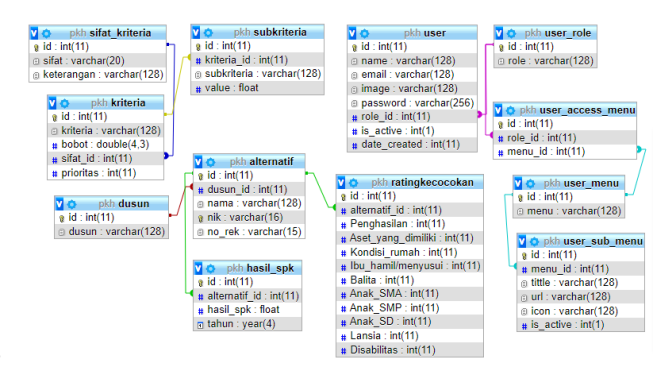

Gambar 3: Rancangan fisik *database*

Tahap *coding* dengan implementasi pengembangan sistem adalah deskripsi sistem pendukung keputusan yang dibuat dengan kode program, kemudian diimplementasikan menjadi *website* dengan menggunakan bahasa pemrograman PHP, pengembangan *backend*-nya adalah *framework Codeigniter*, dan *frontend*-nya adalah *Bootstrap*.

Pengujian atau tahap *testing* dijalankan untuk menguji apakah program sesuai dengan algoritme yang diinginkan. Pada tahap pengujian sistem, menerapkan metode pengujian *black box*. Pengujian *black box* merupakan metode pengujian sistem untuk memastikan bahwa suatu sistem berfungsi dengan baik dan sesuai kebutuhan. Pengujian *black box* digunakan untuk mengetahui fungsionalitas suatu aplikasi [\[19\]](#page-10-2).

Tahap *maintenance* bertujuan untuk menjaga kinerja perangkat lunak dari waktu ke waktu [\[20\]](#page-10-3). Pemantauan sistem secara berkala dilakukan selama fase ini dan ketika pemantauan dilakukan, *bug* atau *error* terdeteksi, maka perlu dilakukan perbaikan pada sistem.

#### III. HASIL PENELITIAN DAN DISKUSI

Penelitian ini memberi hasil berupa sistem pendukung keputusan seleksi program keluarga harapan dengan fitur-fitur yang mendukung untuk memudahkan proses pemilihan penerima program keluarga harapan.

## *i. Menentukan Kriteria*

Dalam pengambilan keputusan penerima bantuan program keluarga harapan dibutuhkan beberapa kriteria yang dimuat pada Tabel [1.](#page-4-0)

#### *ii. Menghitung Kriteria*

Penelitian ini dalam menghitung bobot kriteria menerapkan metode ROC di mana diurutkan sesuai tingkat prioritas kriteria. Penerapan metode ROC menggunakan Persamaan [\(3\)](#page-1-2). Berdasarkan kriteria pada Tabel [1,](#page-4-0) maka ditentukan *rating* kecocokan alternatif pada setiap sub kriteria ke dalam bilangan *fuzzy* yang terdapat di Tabel [2.](#page-4-1) Data nilai bobot kriteria serta sub-kriteria disajikan pada Tabel [3.](#page-4-2)

<span id="page-4-0"></span>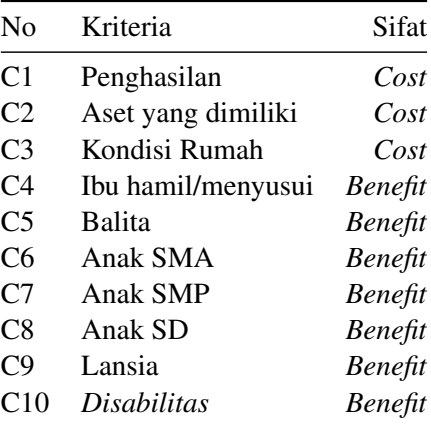

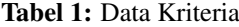

<span id="page-4-1"></span>Tabel 2: Rating Kecocokan

| Nilai                    | Keterangan    |
|--------------------------|---------------|
| 0                        | Sangat Rendah |
| 2,5                      | Rendah        |
| $\overline{\mathcal{L}}$ | Cukup         |
| 7,5                      | Tinggi        |
| 10                       | Sangat Tinggi |

<span id="page-4-2"></span>Tabel 3: Data Bobot Kriteria dan Sub Kriteria

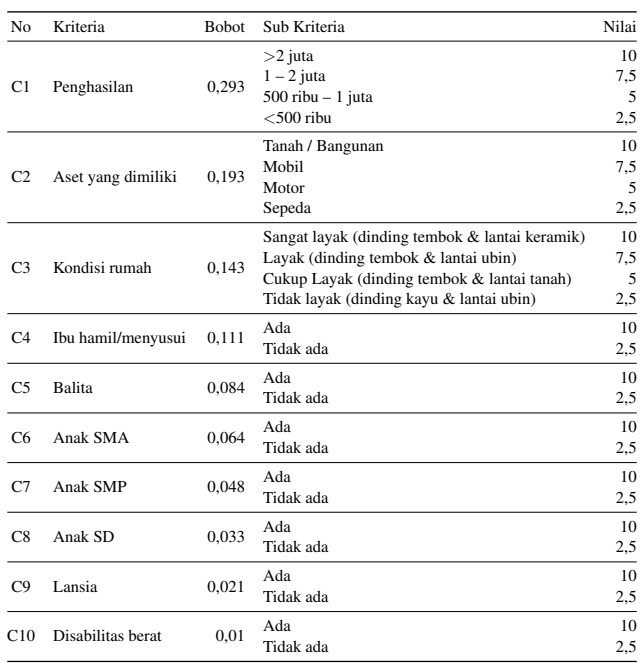

#### *iii. Contoh Kasus*

Perhitungan manual berikut didasarkan pada contoh kasus. Misalnya terdapat lima calon penerima PKH yang memiliki data seperti pada Tabel [4](#page-4-3) dan Tabel [5](#page-6-0) menunjukkan data penilaian penduduk. Proses Perhitungan SAW dan TOPSIS.

<span id="page-4-3"></span>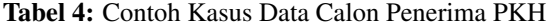

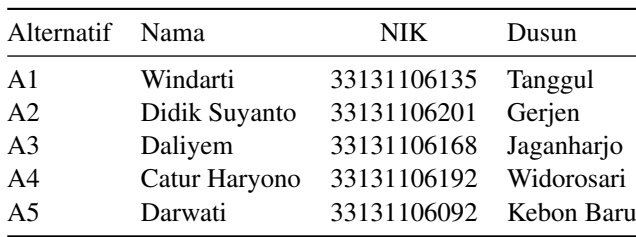

#### *iv. Proses Perhitungan SAW dan TOPSIS*

Langkah pertama dalam menghitung adalah membuat matriks keputusan X berdasarkan data kandidat pada

Tabel [5](#page-6-0) yang telah dikonversikan dengan bilangan fuzzy. Tabel [6](#page-6-1) menunjukkan *rating* kecocokan setiap alternatif.

1. Perhitungan menggunakan metode SAW. Setelah matriks keputusan didefinisikan, matriks X kemudian di-normalisasi menggunakan rumus Persamaan [4](#page-2-0) untuk menghitung nilai setiap kriteria, yang menghasilkan matriks keputusan normalisasi *R* seperti Persamaan [\(14\)](#page-5-0). Selanjutnya, gunakan Persamaan [5](#page-2-1) untuk menentukan nilai preferensi untuk setiap alternatif. Tabel 7 menyajikan data hasil pemeringkatan rekomendasi penerima PKH dengan metode SAW.

<span id="page-5-0"></span>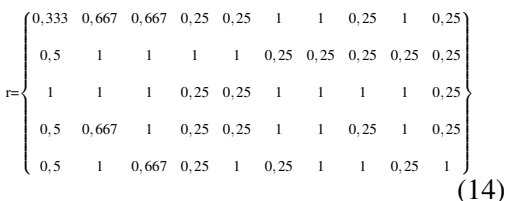

2. Perhitungan menggunakan metode TOPSIS. Setelah mendefinisikan matriks keputusan, gunakan Persamaan [6](#page-2-2) untuk normalisasi matriks *X* untuk mendapatkan matriks normalisasi *R*, seperti yang disajikan pada Tabel [8.](#page-6-2) Matriks normalisasi kemudian dibobot dengan mengalikan nilai pembobotan dengan elemen-elemen matriks normalisasi menggunakan Persamaan [7.](#page-2-3) Hasil matriks normalisasi berbobot (y) disajikan pada Tabel [9.](#page-6-3)

Selanjutnya, dengan *rating* bobot ternormalisasi  $(y_{ij})$ , solusi ideal positif  $(A^+)$  dan solusi ideal negatif (*A* −) ditentukan. Tabel [10](#page-6-4) menyajikan solusi ideal positif dan solusi ideal negatif. Setelah itu, gunakan Persamaan [\(9\)](#page-2-5) untuk menghitung jarak ideal positif dan Persamaan [\(10\)](#page-2-6) untuk menghitung jarak ideal negatif. Hasilnya disajikan pada Tabel [11.](#page-6-5) Selanjutnya, gunakan Persamaan [\(11\)](#page-2-7) untuk menentukan nilai preferensi pada setiap alternatif. Data dalam Tabel [12](#page-6-6) merupakan hasil pemeringkatan rekomendasi penerima PKH dengan menggunakan metode TOPSIS.

## *v. Proses Analisis Sensitivitas*

Hasil pemeringkatan calon penerima PKH yang dihasilkan dengan metode SAW dan TOPSIS memperoleh hasil yang sama, yakni hasil perhitungan tertinggi dimiliki oleh Daliyem dan terendah dimiliki oleh Windarti. Selanjutnya, analisis sensitivitas akan dilakukan untuk menentukan metode terbaik.

Sebelum uji sensitivitas dilakukan, hasil perhitungan kedua metode disajikan pada Tabel [13.](#page-6-7) Adapun bobot ROC (w) yang digunakan untuk setiap kriteria adalah 0,293; 0,193; 0,143; 0,110; 0,085; 0,065; 0,048; 0,034; 0,021; 0,01.

Uji sensitivitas dilakukan dengan mengubah nilai bobot (w) setiap kriteria dalam rentang 1-2. Bobot kriteria diubah dengan menaikkan 0,5 kemudian 1 pada kriteria pertama dan seterusnya, sedangkan bobot kriteria lainnya tetap. Perubahan bobot ini dimaksudkan untuk mengetahui bagaimana perubahan peringkat setiap metode. Tabel [14](#page-7-0) menunjukkan persentase perubahan rangking hasil uji sensitivitas pada metode SAW+ROC dan TOPSIS+ROC. Berdasarkan Tabel [14,](#page-7-0) nilai persentase sensitivitas untuk metode SAW adalah 14,1%, sedangkan metode TOPSIS adalah 3,8%. Dapat disimpulkan bahwa dalam hal pemilihan penerima PKH, metode yang paling cocok digunakan untuk mendapatkan alternatif optimal terbaik PKH adalah metode SAW+ROC.

#### *vi. Implementasi Sistem*

Sistem ini terdiri atas halaman *login*, halaman akses *administrator*, dan halaman akses kepala desa.

1. Halaman *Login*.

Halaman awal sebelum masuk ke halaman utama yaitu halaman *login* yang ditampilkan pada Gambar [4.](#page-5-1) Pada halaman ini terdapat form *login user* dimana *user* dapat memasukkan *email* dan *password*.

<span id="page-5-1"></span>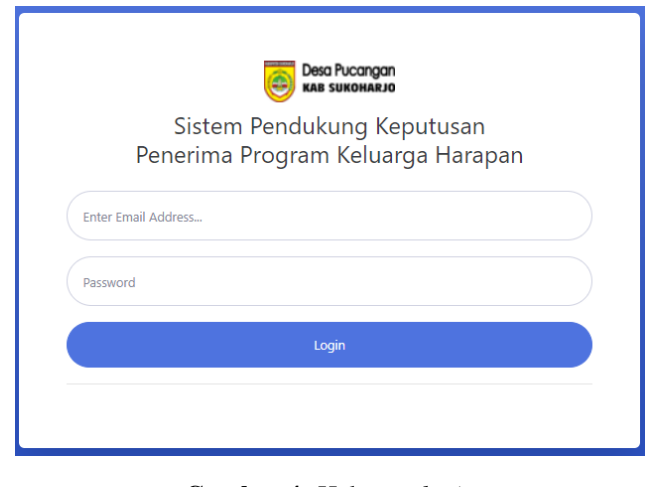

Gambar 4: Halaman *login*

2. Halaman Data Penduduk.

Halaman data penduduk terdapat fitur *import*, tambah, *edit*, dan hapus data serta tombol untuk penilaian. Saat meng-klik tombol penilaian, selanjutnya akan dibawa ke halaman penila-

Tabel 5: Contoh Data Penilaian Calon Penerima PKH

<span id="page-6-0"></span>

| Alternatif     | C <sub>1</sub>                                          | C2    | C <sub>3</sub>                        | C <sub>4</sub> | C <sub>5</sub> | C6        |           | C8        | C9        | C10       |
|----------------|---------------------------------------------------------|-------|---------------------------------------|----------------|----------------|-----------|-----------|-----------|-----------|-----------|
| A1             | $1-2$ juta                                              | Mobil | Lavak                                 | Tidak Ada      | Tidak Ada      | Ada       | Ada       | Tidak Ada | Ada       | Tidak Ada |
| A2             | $500$ ribu $-1$ juta Motor Cukup Layak                  |       |                                       | Ada            | Ada            | Tidak Ada | Tidak Ada | Tidak Ada | Tidak Ada | Tidak Ada |
| A <sub>3</sub> | $<$ 500 ribu                                            |       | Motor Cukup Layak Tidak Ada Tidak Ada |                |                | Ada       | Ada       | Ada       | Ada       | Tidak Ada |
| A <sup>4</sup> | 500 ribu – 1 juta Mobil Cukup Layak Tidak Ada Tidak Ada |       |                                       |                |                | Ada       | Ada       | Tidak Ada | Ada       | Tidak Ada |
| A5             | $500$ ribu $-1$ juta Motor                              |       | Lavak                                 | Tidak Ada      | Ada            | Tidak Ada | Ada       | Ada       | Tidak Ada | Ada       |

Tabel 6: Rating Kecocokan

<span id="page-6-1"></span>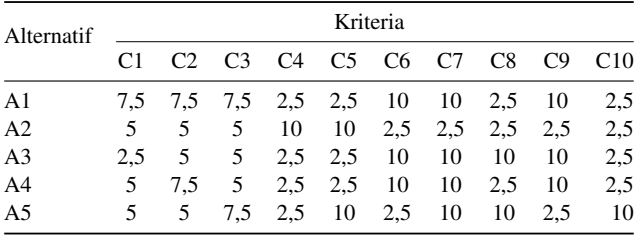

Tabel 7: Hasil Rekomendasi Metode SAW

| Rangking      | Alternatif Nama |               | Vi    |
|---------------|-----------------|---------------|-------|
|               | A <sub>3</sub>  | Daliyem       | 0,847 |
| 2             | A <sub>2</sub>  | Didik Suyanto | 0,721 |
| $\mathcal{R}$ | A <sub>5</sub>  | Darwati       | 0,659 |
|               | A4              | Catur Haryono | 0,611 |
| $\varsigma$   | $\Delta$ 1      | Windarti      | 0,515 |

## Tabel 8: Hasil Normalisasi TOPSIS

<span id="page-6-2"></span>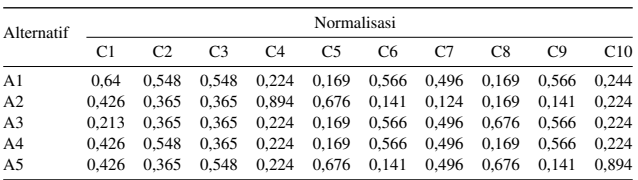

Tabel 9: Hasil Pembobotan TOPSIS

<span id="page-6-3"></span>

| Alternatif     |       | Pembobotan |                |                |                |                |       |       |       |       |  |  |  |  |  |
|----------------|-------|------------|----------------|----------------|----------------|----------------|-------|-------|-------|-------|--|--|--|--|--|
|                | C1    | $^{\circ}$ | C <sub>3</sub> | C <sub>4</sub> | C <sub>5</sub> | C <sub>6</sub> | C.7   | C8    | C9    | C10   |  |  |  |  |  |
| A1             | 0.187 | 0.106      | 0.078          | 0.024          |                | 0.014 0.037    | 0.024 | 0.006 | 0.012 | 0.002 |  |  |  |  |  |
| A <sub>2</sub> | 0.125 | 0.07       | 0.052          | 0.098          | 0.057          | 0.009          | 0.006 | 0.006 | 0.003 | 0.002 |  |  |  |  |  |
| A <sub>3</sub> | 0.062 | 0.07       | 0.052          | 0.024          | 0.014          | 0.037          | 0.024 | 0.023 | 0.012 | 0.002 |  |  |  |  |  |
| A <sub>4</sub> | 0.125 | 0.106      | 0.052          | 0.024          | 0.014          | 0.037          | 0.024 | 0.006 | 0.012 | 0.002 |  |  |  |  |  |
| A5             | 0.125 | 0.07       | 0.078          | 0.024          | 0.057          | 0.009          | 0.024 | 0.023 | 0.003 | 0.009 |  |  |  |  |  |

<span id="page-6-4"></span>Tabel 10: Solusi Ideal Positif dan Ideal Negatif

| Kriteria       | $A+$  | $A -$ |
|----------------|-------|-------|
| C <sub>1</sub> | 0,062 | 0,187 |
| C2             | 0,07  | 0,106 |
| C <sub>3</sub> | 0,052 | 0,078 |
| C4             | 0.098 | 0.024 |
| C5             | 0,057 | 0,014 |
| C6             | 0,037 | 0,009 |
| C7             | 0.024 | 0,006 |
| C8             | 0,023 | 0,006 |
| C9             | 0,012 | 0,003 |
| C10            | 0.009 | 0,002 |
|                |       |       |

<span id="page-6-5"></span>Tabel 11: Jarak Ideal Positif dan Ideal Negatif

| Alternatif     | $D+$  | $\mathsf{I}$ |
|----------------|-------|--------------|
| $\mathbf{A}1$  | 0,158 | 0,034        |
| A <sub>2</sub> | 0,073 | 0,114        |
| A <sub>3</sub> | 0,085 | 0,138        |
| A4             | 0,113 | 0,076        |
| A <sub>5</sub> | 0,104 | 0,087        |

<span id="page-6-6"></span>Tabel 12: Hasil Rekomendasi Metode TOPSIS

| Rangking | Alternatif Nama |               | Vi    |
|----------|-----------------|---------------|-------|
| 1        | A <sub>3</sub>  | Daliyem       | 0,617 |
| 2        | A <sub>2</sub>  | Didik Suyanto | 0,609 |
| 3        | A <sub>5</sub>  | Darwati       | 0,457 |
| 4        | A <sub>4</sub>  | Catur Haryono | 0,402 |
| 5        | $\mathbf{A}$ 1  | Windarti      | 0,176 |

<span id="page-6-7"></span>Tabel 13: Preferensi Metode SAW+ROC dan TO-PSIS+ROC

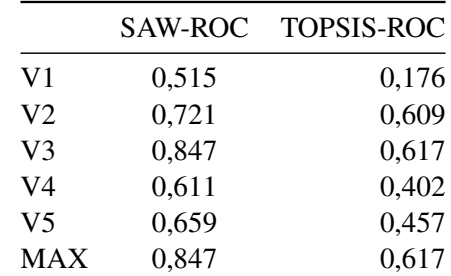

<span id="page-7-0"></span>Emitor: Vol. 22 No. 02 September 2022 106

| Kriteria              | <b>SAW</b>   | <b>TOPSIS</b> |
|-----------------------|--------------|---------------|
| Kriteria $1 + (0,5)$  | 0,5          | 0,184         |
| Kriteria $1 + (1)$    | 1            | 0,25          |
| Kriteria $2 + (0,5)$  | 0,5          | 0,078         |
| Kriteria $2 + (1)$    | 1            | 0,151         |
| Kriteria $3 + (0,5)$  | 0,5          | 0,071         |
| Kriteria $3 + (1)$    | 1            | 0,146         |
| Kriteria $4 + (0,5)$  | 0,374        | 0,234         |
| Kriteria $4 + (1)$    | 0,874        | 0,294         |
| Kriteria $5 + (0,5)$  | 0,374        | 0,194         |
| Kriteria $5 + (1)$    | 0,874        | 0,267         |
| Kriteria $6 + (0,5)$  | 0,5          | 0,146         |
| Kriteria $6 + (1)$    | 1            | 0,23          |
| Kriteria $7 + (0,5)$  | 0,5          | 0,125         |
| Kriteria $7 + (1)$    | 1            | 0,212         |
| Kriteria $8 + (0,5)$  | 0,5          | 0,163         |
| Kriteria $8 + (1)$    | $\mathbf{1}$ | 0,247         |
| Kriteria $9 + (0,5)$  | 0,5          | 0,136         |
| Kriteria $9 + (1)$    | $\mathbf{1}$ | 0,225         |
| Kriteria $10 + (0,5)$ | 0,312        | 0,155         |
| Kriteria $10 + (1)$   | 0,812        | 0,251         |
| Jumlah (%)            | 14,12        | 3,759         |

Tabel 14: Hasil Perhitungan Uji Sensitivitas

ian yang di dalamnya memuat menu *dropdown* untuk setiap kriteria. Gambar [5](#page-7-1) menggambarkan halaman data penduduk.

<span id="page-7-1"></span>

|                           | Choose File No file chosen | Import            |                |                    |                                           |
|---------------------------|----------------------------|-------------------|----------------|--------------------|-------------------------------------------|
| Show $10 \cdot e$ entries |                            |                   |                |                    | Search:                                   |
| T.<br>No                  | TI.<br>Nama                | T.L<br><b>NIK</b> | TL.<br>Dusun   | T1<br>No. Rekening | T.L<br>Action                             |
| 1                         | Windarti                   | 3313110613500020  | Tanggul        | $\mathbf{0}$       | Terseleksi<br>delete<br>edit <sup>1</sup> |
| $\overline{a}$            | <b>Didik Suyanto</b>       | 3313110620111130  | Gerjen         | $\mathbf{0}$       | delete<br>Terseleksi<br>edit.             |
| з                         | <b>Daliyem</b>             | 3313110616811450  | Jaganharjo     | $\bullet$          | delete<br>Terseleksi<br>edit <sup>1</sup> |
| 4                         | Catur Haryono              | 3313110619200010  | Widorosari     | $\bullet$          | delete<br>Terseleksi<br>edit <sup>1</sup> |
| 5                         | Darwati                    | 3313110609200020  | Kebonbaru      | $\mathbf{0}$       | Terseleksi<br>delete<br>edit)             |
| 6                         | Haechan                    | 3333111110891230  | <b>Bakalan</b> | $\bf{0}$           | Penilaian<br>delete<br>edit               |

Gambar 5: Halaman data penduduk

3. Halaman Penilaian.

Calon penerima akan dinilai berdasarkan semua kriteria yang tercantum pada form. Form tersebut memuat *dropdown* menu yang berisikan sub kriteria untuk setiap kriteria yang ada. Untuk menyimpan data yang sudah diseleksi klik tombol "Simpan". Gambar [6](#page-7-2) menggambarkan halaman penilaian.

4. Halaman Kriteria dan Sub Kriteria. Halaman ini memuat kriteria-kriteria penerima

<span id="page-7-2"></span>

| <b>NIK</b>         | 3333111110891230                               |  |
|--------------------|------------------------------------------------|--|
| Nama Lengkap       | Haechan                                        |  |
| Dusun              | Bakalan                                        |  |
| No. Rek            | $\mathbf{0}$                                   |  |
| <b>PENILAIAN</b>   |                                                |  |
| Penghasilan        | > 2 juta                                       |  |
| Aset yang dimiliki | Tanah/Bangunan                                 |  |
| Kondisi rumah      | Sangat layak (dinding tembok & lantai keramik) |  |
| Ibu hamil/menyusui | <b>Tidak</b> ada                               |  |
| Balita             | <b>Tidak</b> ada                               |  |
| Anak SMA           | Ada                                            |  |
| Anak SMP           | Ada                                            |  |
| Anak SD            | <b>Tidak</b> ada                               |  |
| Lansia             | <b>Tidak</b> ada                               |  |
| <b>Disabilitas</b> | <b>Tidak</b> ada                               |  |

Gambar 6: Halaman penilaian

PKH serta sub kriterianya. *Admin* dapat mengubah, mengedit, dan menghapus data kriteria dan sub kriteria pada halaman ini. Gambar [7](#page-7-3) menggambarkan halaman kriteria dengan data seperti nama kriteria, bobot, sifat, dan keterangan, serta tombol untuk pengelolaan kriteria. Dalam pengelolaan kriteria terdapat fitur hitung bobot menggunakan metode ROC yang berdasarkan prioritas kriteria, bobot dihitung sesuai rumus Persamaan [\(3\)](#page-1-2).

<span id="page-7-3"></span>

| Show 10 $\bullet$ entries |                    |                     |                | Search:                    |               |
|---------------------------|--------------------|---------------------|----------------|----------------------------|---------------|
| 11<br>No                  | T1<br>Kriteria     | T.L<br><b>Bobot</b> | 11<br>Sifat    | TL<br>Keterangan           | T.L<br>Action |
| 1                         | Penghasilan        | 0.293               | Cost           | Semakin kecil semakin baik | Sub kriteria  |
| $\overline{2}$            | Aset yang dimiliki | 0.193               | Cost           | Semakin kecil semakin baik | Sub kriteria  |
| з                         | Kondisi rumah      | 0.143               | Cost           | Semakin kecil semakin baik | Sub kriteria  |
| 4                         | Ibu hamil/menyusui | 0.110               | Benefit        | Semakin besar semakin baik | Sub kriteria  |
| 5                         | <b>Balita</b>      | 0.085               | Benefit        | Semakin besar semakin baik | Sub kriteria  |
| 6                         | Anak SMA           | 0.065               | <b>Benefit</b> | Semakin besar semakin baik | Sub kriteria  |
| $\overline{7}$            | Anak SMP           | 0.048               | Renefit        | Semakin besar semakin baik | Sub kriteria  |
| 8                         | Anak SD            | 0.034               | Benefit        | Semakin besar semakin baik | Sub kriteria  |
| 9                         | Lansia             | 0.021               | <b>Benefit</b> | Semakin besar semakin baik | Sub kriteria  |
| 10                        | Disabilitas        | 0.010               | <b>Benefit</b> | Semakin besar semakin baik | Sub kriteria  |

Gambar 7: Halaman kriteria

5. Halaman Hasil Seleksi.

Halaman ini menampilkan hasil seleksi penerima PKH yang dilakukan yang mengimplementasikan metode SAW. Halaman ini menampilkan hasil penilaian oleh *admin* yang sudah dilakukan pada halaman penilaian dan juga terdapat fitur *import, edit*, dan hapus. Selain itu menampilkan hasil konversi nilai dan normalisasi nilai yang menggunakan persamaan

[4.](#page-2-0) Gambar [8](#page-8-11) menampilkan hasil akhir berupa perangkingan dari nilai tertinggi ke terendah yang dihitung menggunakan rumus Persamaan [5.](#page-2-1)

<span id="page-8-11"></span>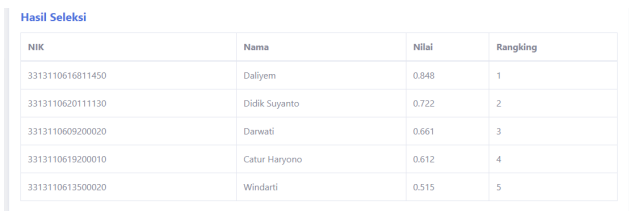

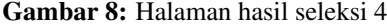

6. Halaman Akses untuk Kepala Desa.

Halaman akses untuk kepala desa memiliki fitur yang lebih sedikit dibandingkan dengan halaman akses *admin*. Halaman yang dapat diakses kepala desa yaitu halaman profil, *edit* profil, ubah *password*, dan laporan penerima. Laporan penerima merupakan hasil perhitungan menggunakan metode SAW, laporan ini dapat di *export* dalam format pdf dan excel. Halaman laporan penerima ditunjukkan pada Gambar [9.](#page-8-12)

<span id="page-8-12"></span>

| Laporan |                                                                |                        |                                          |       |                          |                         |                                 |                                                                         | $1/2$   - 100% +   $\Box$ $\&$ |                     |                |            |           |                                 |                                                |                               | ۰ |
|---------|----------------------------------------------------------------|------------------------|------------------------------------------|-------|--------------------------|-------------------------|---------------------------------|-------------------------------------------------------------------------|--------------------------------|---------------------|----------------|------------|-----------|---------------------------------|------------------------------------------------|-------------------------------|---|
|         |                                                                | <b>MATH WORKS</b><br>ô |                                          |       |                          |                         |                                 | <b>DESA PUCANGAN</b>                                                    | PEMERINTAH KABUPATEN SUKOHARJO |                     |                |            |           |                                 |                                                |                               |   |
|         | LAPORAN PENERIMA PROGRAM KELUARGA HARAPAN<br><b>TAHUN 2022</b> |                        |                                          |       |                          |                         |                                 |                                                                         |                                |                     |                |            |           |                                 |                                                |                               |   |
|         |                                                                | No Nama                | <b>NIK</b>                               | Dusun | <b>Nomor</b><br>Rekening | Penghasilan             | Aset<br><b>Vang</b><br>dimiliki | <b>Kondisi</b>                                                          | Ibu<br>rumah hamil/menyusui    |                     | <b>SMA SMP</b> |            | <b>SD</b> |                                 | Balita Anak Anak Anak Lansia Disabilitas Nilai |                               |   |
|         |                                                                |                        | 1 Dalivem 3313110616811450 Jaganhario 10 |       |                          |                         | Motor                           | Cukup<br>lavak<br>dinding<br>tembok<br>& lantai<br>(dent)               | Tidak ada                      | <b>Tidsk</b><br>bda | lAda           | Adv        | Ada       | Ada                             | Tidak ada 0.848                                |                               |   |
|         | $\overline{2}$                                                 | Didik<br>Suvanto       | 3313110620111130 Gerien                  |       |                          | $500$ ribu $-1$<br>iuta | Motor                           | Cukup<br>lavak<br>Kdinding <sup>1</sup><br>tembok<br>& lantai<br>(dent) | Ada                            | Ada                 | lada           | <b>Ada</b> | ada       | Tidak Tidak Tidak Tidak<br>lada | Tidak ada 0.722                                |                               |   |
|         |                                                                |                        |                                          |       |                          | $500$ ribu $-1$         |                                 | Layak<br>(dinding<br>.                                                  | <b><i><u>Property</u></i></b>  | .                   |                |            |           | Tidak Tidak                     | <b>STATISTICS</b>                              | <b><i><u>Property</u></i></b> |   |

Gambar 9: Halaman laporan penerima

#### *vii. Hasil Pengujian Black Box*

Pengujian *black box* berfungsi untuk menentukan fungsionalitas aplikasi. Pengujian memiliki hasil valid, yang menunjukkan sistem dapat berfungsi dengan baik dengan semua fitur dan alur pemrosesan yang ada. Hasil pengujian black box disajikan pada Tabel [15.](#page-9-5)

## IV. KESIMPULAN

Penelitian membuktikan persentase sensitivitas SAW lebih besar (14,1%) dibandingkan dengan metode TO-PSIS (3,8%). Oleh karena itu, metode paling tepat dalam pemilihan penerima PKH untuk mendapatkan seleksi optimal terbaik adalah menggunakan metode

SAW. Metode SAW digunakan untuk mengimplementasikan aplikasi SPK berbasis web untuk membantu menentukan penerima PKH di Desa Pucangan. Pengujian *black box* memiliki hasil valid, yang menunjukkan bahwa sistem berfungsi dengan baik. Sistem ini tentunya masih terdapat kelemahan dan kekurangan, sehingga memerlukan pengembangan di masa yang akan datang dengan menambah fitur-fitur unggulan sehingga sistem menjadi lebih optimal.

## DAFTAR PUSTAKA

- <span id="page-8-0"></span>[1] M. Hidayat, "Penentuan pemberian bantuan program keluarga harapan dengan metode topsis," *Jurnal Penelitian dan Pengabdian Kepada Masyarakat UNSIQ*, vol. 5, no. 1, pp. 98–106, 2018.
- <span id="page-8-1"></span>[2] J. E. Aronson, T.-P. Liang, dan R. V. MacCarthy, *Decision support systems and intelligent systems*. Pearson Prentice-Hall Upper Saddle River, NJ, USA:, 2005, vol. 4.
- <span id="page-8-2"></span>[3] C.-H. Yeh, "The selection of multiattribute decision making methods for scholarship student selection," *International Journal of Selection and Assessment*, vol. 11, no. 4, pp. 289–296, 2003.
- <span id="page-8-3"></span>[4] A. G. Anto, H. Mustafidah, dan A. Suyadi, "Sistem pendukung keputusan penilaian kinerja karyawan menggunakan metode saw," *JUITA: Jurnal Informatika*, vol. 3, no. 4, 2015.
- <span id="page-8-4"></span>[5] S. Kusumadewi, S. Hartati, A. Harjoko, dan R. Wardoyo, "Fuzzy multi-attribute decision making (fuzzy madm)," *Yogyakarta: Graha Ilmu*, vol. 74, 2006.
- <span id="page-8-5"></span>[6] J. Kittur, "Optimal generation evaluation using saw, wp, ahp and promethee multi-criteria decision making techniques," in *2015 International Conference on Technological Advancements in Power and Energy (TAP Energy)*. IEEE, 2015, pp. 304–309.
- <span id="page-8-6"></span>[7] A. R. Purwandani, A. Y. Husodo, dan F. Bimantoro, "Analisis efektifitas metode weighted product dan topsis dalam mendiagnosa serangan asma," *Journal of Computer Science and Informatics Engineering (J-Cosine)*, vol. 3, no. 1, pp. 1–9, 2019.
- <span id="page-8-7"></span>[8] S. P. Tamba, A. Purba, Y. E. Kusuma, M. A. S. Vidyastuti, dan S. Dharma, "Implementation of the rank order centroid (roc) method to determine the favorite betta fish," *INFOKUM*, vol. 9, no. 2, June, pp. 381–386, 2021.
- <span id="page-8-8"></span>[9] E. S. Nabila, R. Rahmawati, dan T. Widiharih, "Implementasi metode saw dan waspas dengan pembobotan roc dalam seleksi penerimaan peserta didik baru (studi kasus: Madrasah tsanawiyah (mts) negeri kisaran kabupaten asahan provinsi sumatera utara tahun ajaran 2018/2019)," *Jurnal Gaussian*, vol. 8, no. 4, pp. 428–438, 2019.
- <span id="page-8-9"></span>[10] I. G. I. Sudipa dan I. A. D. Puspitayani, "Analisis sensitivitas ahp-saw dan roc-saw dalam pengambilan keputusan multikriteria," *International Journal of Natural Science and Engineering*, vol. 3, no. 2, pp. 85–95, 2019.
- <span id="page-8-10"></span>[11] M. Mesran, J. Afriany, dan S. H. Sahir, "Efektifitas penilaian kinerja karyawan dalam peningkatan motivasi kerja menerapkan metode rank order centroid (roc) dan additive ratio assessment (aras)," in *Prosiding Seminar Nasional Riset Information Science (SENARIS)*, vol. 1, 2019, pp. 813–821.

<span id="page-9-5"></span>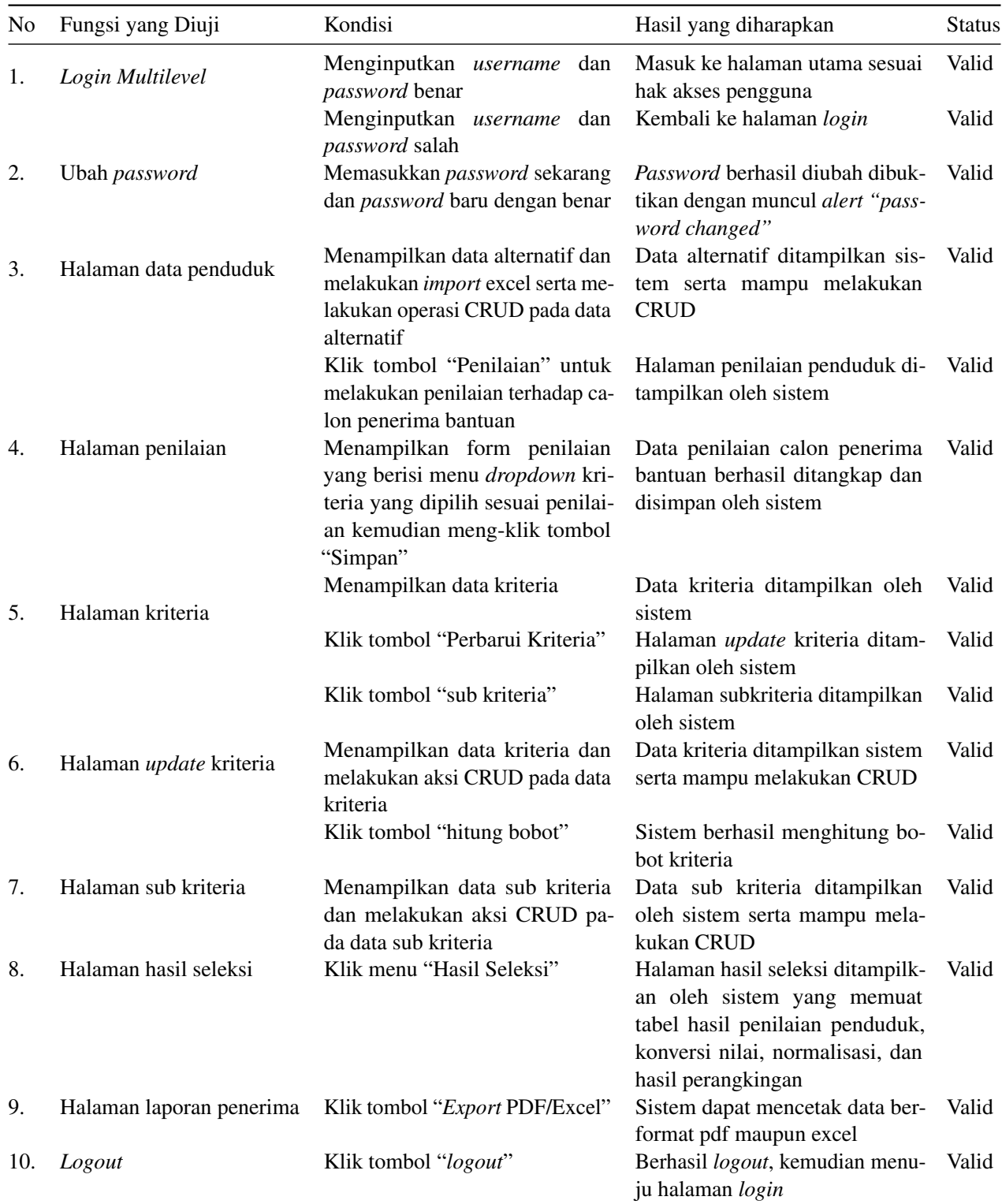

- <span id="page-9-0"></span>[12] A. Setiadi, Y. Yunita, dan A. R. Ningsih, "Penerapan metode simple additive weighting (saw) untuk pemilihan siswa terbaik," *Jurnal Sisfokom (Sistem Informasi dan Komputer)*, vol. 7, no. 2, pp. 104–109, 2018.
- <span id="page-9-2"></span>[14] C.-H. Yeh, "A problem-based selection of multi-attribute decision-making methods," *International Transactions in Operational Research*, vol. 9, no. 2, pp. 169–181, 2002.
- <span id="page-9-1"></span>[13] E. G. Wahyuni, "Sistem pendukung keputusan penerimaan pegawai dengan metode topsis," *SITEKIN: Jurnal Sains, Teknologi dan Industri*, vol. 14, no. 2, pp. 108–116, 2017.
- <span id="page-9-3"></span>[15] A. M. Langer, *Guide to Software Development: Designing and Managing the Life Cycle*. Springer, 2016.
- <span id="page-9-4"></span>[16] W. W. Royce, "Managing the development of large software systems: concepts and techniques," in *Proceedings of the 9th*

*international conference on Software Engineering*, 1987, pp. 328–338.

- <span id="page-10-0"></span>[17] W. N. Fathoni dan M. Maryam, "Rancang bangun sistem informasi pelayanan surat keterangan berbasis web (studi kasus: Desa dawungan kecamatan masaran kabupaten sragen)," *Jurnal Pendidikan Dan Teknologi Indonesia*, vol. 1, no. 5, pp. 199–208, 2021.
- <span id="page-10-1"></span>[18] I. Budiawan, M. Nasrulloh, dan I. Ispandi, "Real time unit monitoring information systems using the waterfall method pt. andhana kirana yasa jakarta," *IJISTECH (International*

*Journal of Information System and Technology)*, vol. 4, no. 1, pp. 447–456, 2020.

- <span id="page-10-2"></span>[19] M. E. Khan dan F. Khan, "A comparative study of white box, black box and grey box testing techniques," *International Journal of Advanced Computer Science and Applications*, vol. 3, no. 6, 2012.
- <span id="page-10-3"></span>[20] S. Umudova *et al.*, "Analysis of software maintenance phases," *Noble International Journal of Scientific Research*, vol. 3, no. 6, pp. 62–66, 2019.